Touchdown Email App Manual
>>>CLICK HERE<<<

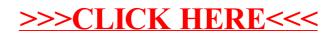